\*\*\*\*\*\*\*\*\*\*\*\*\*

## FIGHT THE PHISH

\*\*\*\*\*\*\*\*\*

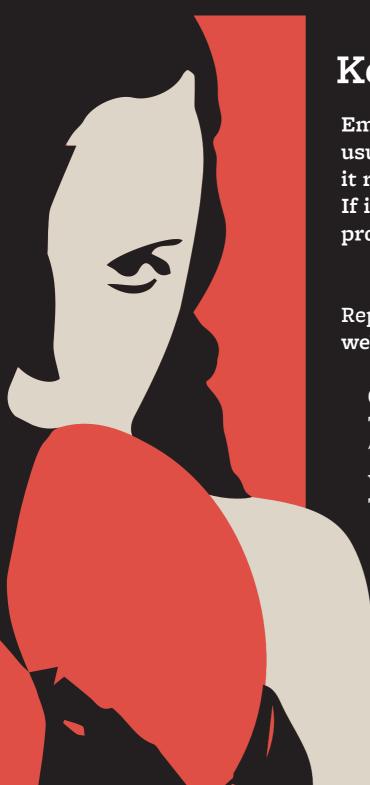

## **Keep Your Guard Up**

Emails that create urgency and fear are usually fake. Look at the whole email, is it really coming from your supervisor? If it's suspect, make sure to report it properly.

Report phishing attacks using the bMail web interface:

Open the message
To the right of 'Reply' arrow, select
'More' (typically denoted with three
vertical dots)
Then 'Report phishing'

If you are unable to log into bMail forward the message to phishing@berkeley.edu

Berkeley Information Security Office

Information Security. Made Bearable security.berkeley.edu/fightthephish